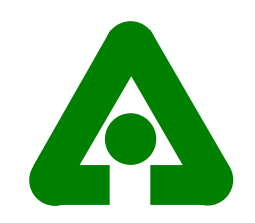

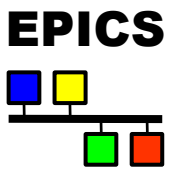

### APS Status JLAB EPICS Meeting November 2002

Marty Kraimer APS/ANL

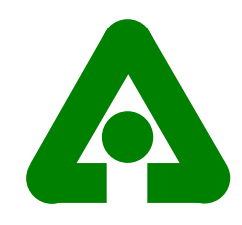

# IOC Report

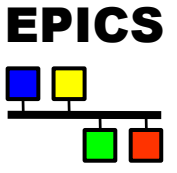

- ASD/Controls has responsibility for
	- ◆ 236 operational IOCs
	- $\leftrightarrow$  493235 records
- ◆ Upgraded all IOC's to R3.13.6/T202 in May
	- More robust: netTask crashes eliminated
	- ◆ Resource creep.
		- 10 CPUs more memory; Many now marginal on memory
		- $\bullet$  mv167=>PPC on a few IOC's
		- T202 buffer allocation=> bad CA clients cause problems
		- Many IOC's booted simultaneously=>network storms
		- caSnooper will be important tool
	- $\blacklozenge$  Reverse gateway  $\implies$  central monitoring of gateways
- ♦ Two solaris IOC's running GPIB instruments

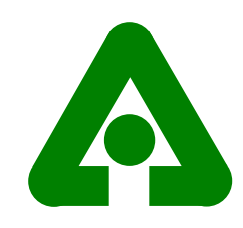

## Operational Statistics

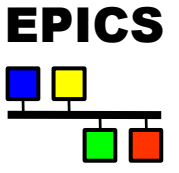

- ◆ FY02 (Oct. 2001 to Sept. 2002)
	- ◆ Scheduled Beam Hours 4999 hours
	- ◆ Availability: 97.1%
	- ◆ MTBF 33 hours
- $\blacktriangleright$  FY03-to-date (Oct. 2002 to Nov. 14)
	- ◆ Scheduled Beam Hours 730 hours
	- ◆ Availability 98.64%
	- ♦ MTBF - 48.01 hours
	- Two trips assigned to "Controls"
		- Random valve closure; not EPICS related
		- Feedback IOC crash; 4 CPUs in same crate; not EPICS related

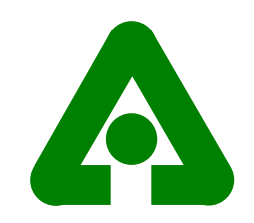

#### Operational Statistics

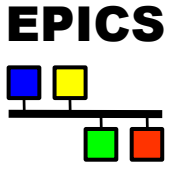

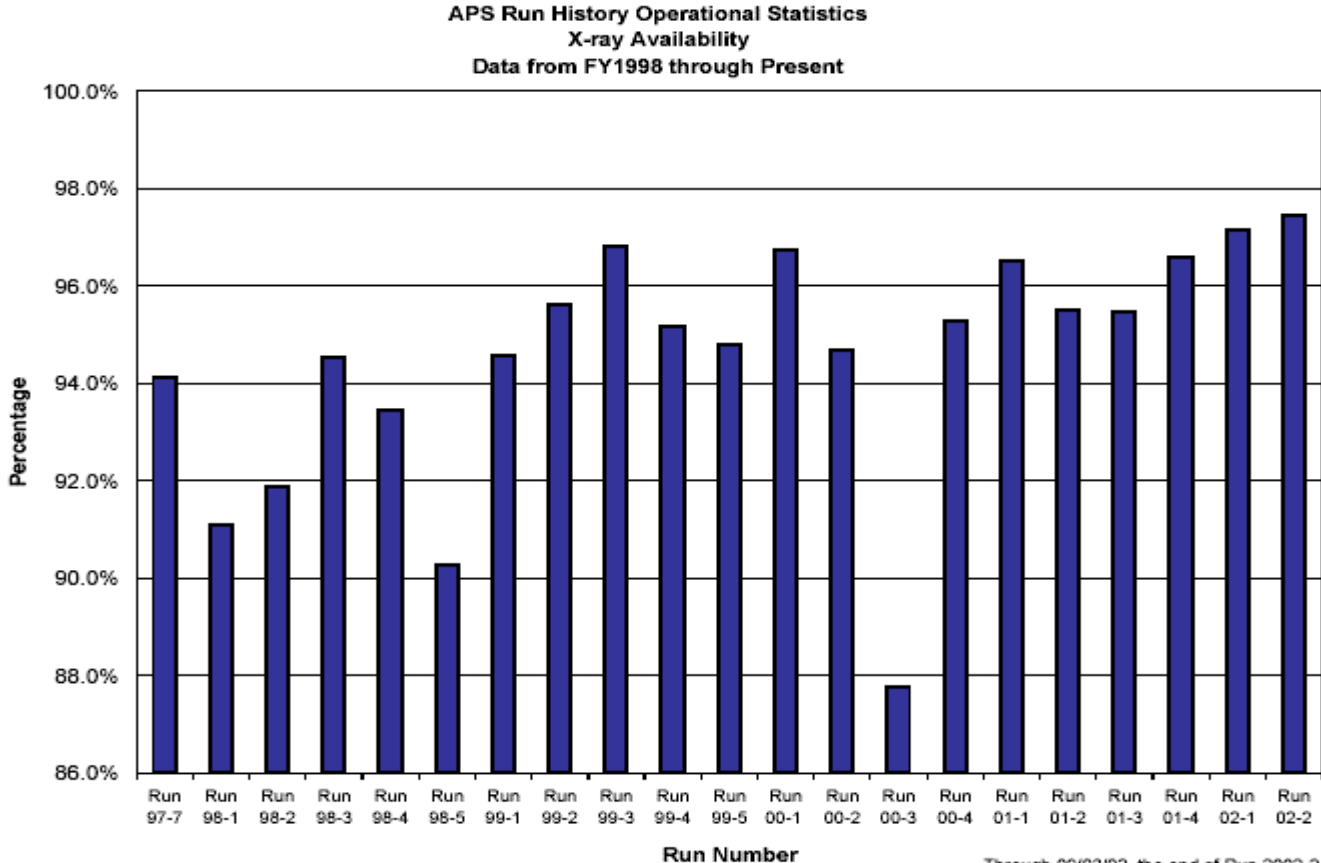

Through 09/03/02, the end of Run 2002-2

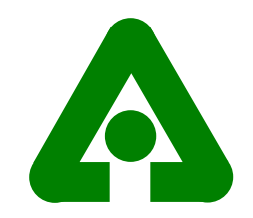

#### Strange Beam Loss

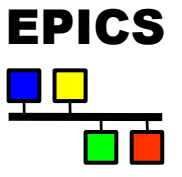

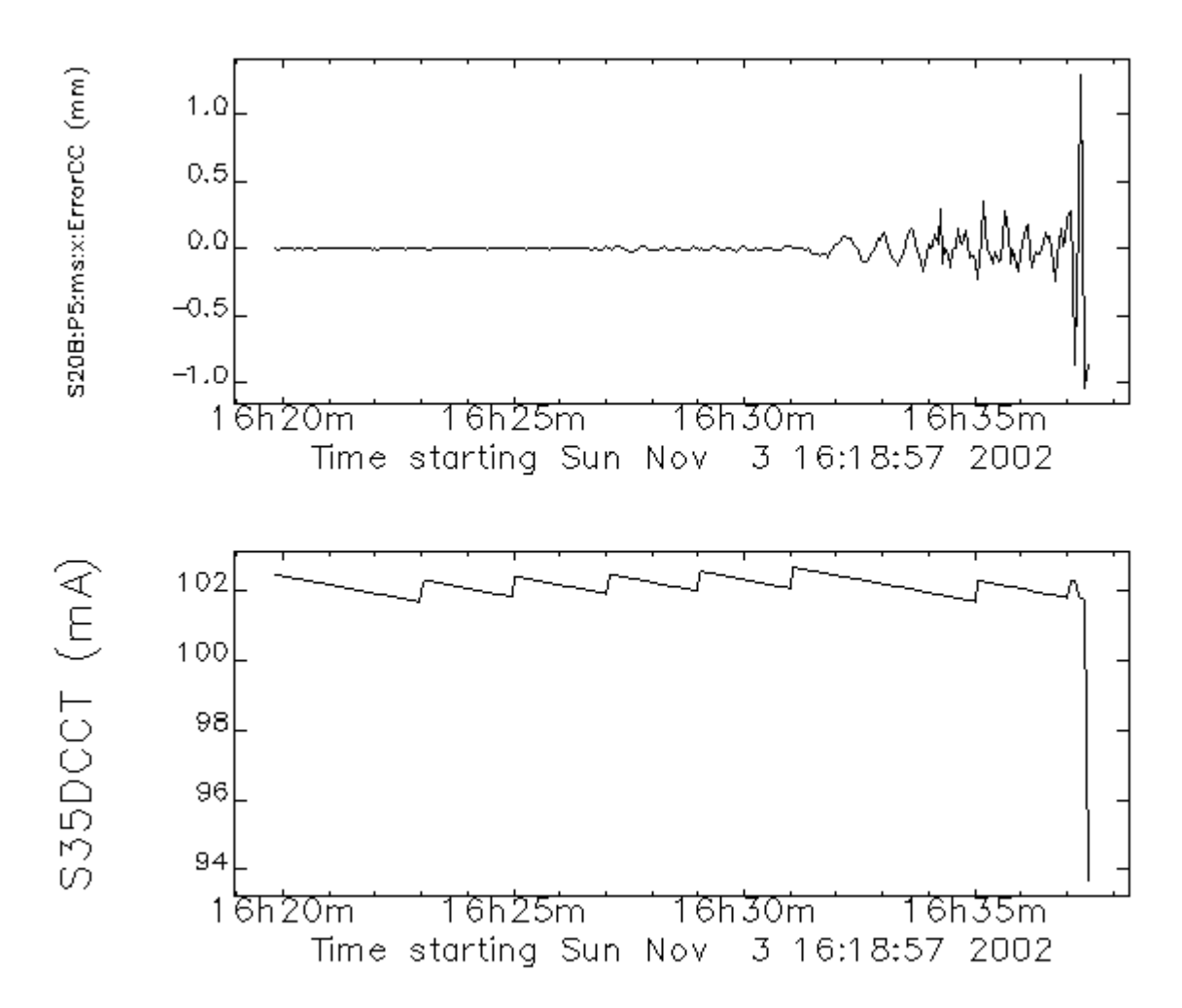

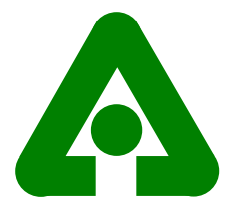

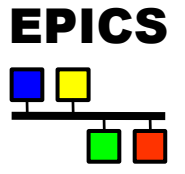

**Station: JFWS LHZ** 2002 NOV 3 UTC Start: 00:00:00.25  $30<sub>1</sub>$  $60$ 10 an i 40  $\mathbf{a}$ 60 00  $01$  $01$ **DR** 03  $02<sub>1</sub>$ 03  $\mathbf{u}$ 04 65 05 m **OB**  $\mathbf{m}$ 07 œ 08 09 00 10 the control of the control of the control of the control of the control of the control of the control of the control of the control of the control of the control of the control of the control of the control of the control 10  $\overline{11}$  $\mathbf{u}$  – 12  $12 -$ 19  $13 -$ 14  $14 -$ 15  $15 -$ 16  $18 17$  $17 -$ 18  $16 -$ -19  $10 -$ -90 20. 21 21 22 <u> Maria Barat de la Carlo de la Carlo de la Carlo de la Carlo de la Carlo de la Carlo de la Carlo de la Carlo d</u> Mannumann 22. 23 -00  $\overline{\mathbf{r}}$  $\overline{\mathbf{30}}$ ō  $\overline{10}$ 40. 50. 60 Time (min)

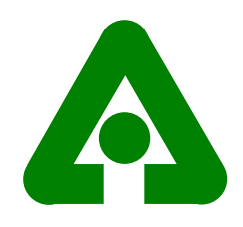

### Beam Loss Explained!!

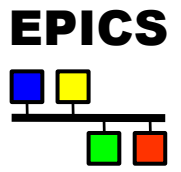

- ◆ Earthquake in Alaska 2002 11 03 22:12:41 UTC
- ◆ Seismograph Wisconsin 2002 11 03 22:37 UTC
- Beam loss APS 2002 11 03 22:37 UTC
	- Local time is 6 hours earlier than UTC
	- $\triangle$  16:00 Local time is 22:00 UTC
- APS is a very expensive Seismograph!!
- What actually happened
	- Compression wave made ring oscillate
	- ♦ Beam keep original orbit
	- ◆ Beam position within magnets oscillated
	- $\blacklozenge$  Tune went to  $\frac{1}{2}$  integral resonance

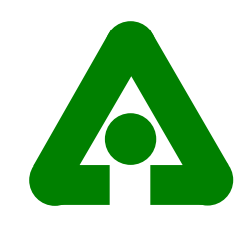

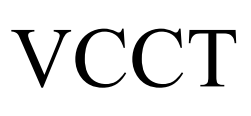

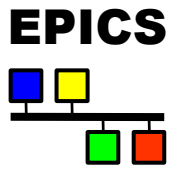

- Visual Connection Configuration Tool
	- ◆ Documents all installed devices
	- Shows connections:
		- Datapaths from I/O device to CPU
		- Power supply connections/distribution
	- ◆ Used for
		- Spares inventory
		- ◆ Cross training
		- ◆ Tracing faults
		- $\bullet$  Cable documentation,...
	- $\triangle$  13000+ devices so far
	- ◆ Expect a paper at PAC
- $\blacklozenge$  Oracle + tools to capture data from source
	- JLAB EPICS Meeting, 2002 ◆ IOC databases, dbior reports, etc.

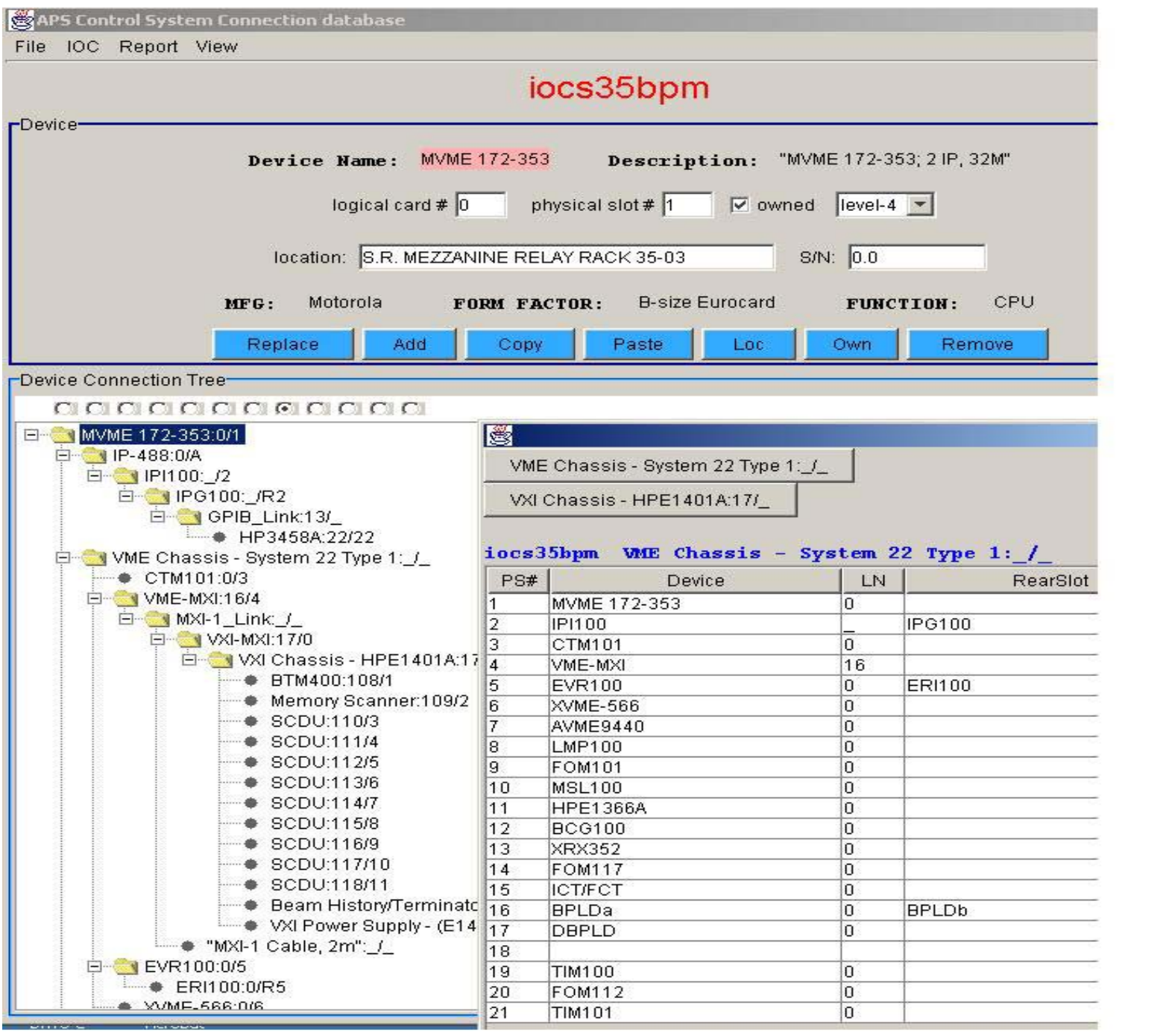

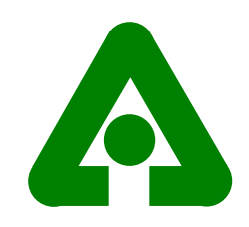

#### iocapps tools

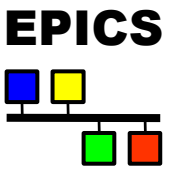

- capr CA version of dbpr
- ctllog Info on list-server used as controls Knowledge Base
- ◆ iocappsHelp List all iocappps tools
- ◆ iocBoot Print bootparams and bootlog messages
- ◆ iocBsp Find appropriate vxWorks image (record type, device support, etc.) by searching directories/files for a user supplied string
- ◆ iocFindSupport Find EPICS support
- iocSupport List path names of support module releases
- pvChanges2sdds create an sdds file describing PV name changes/deletions

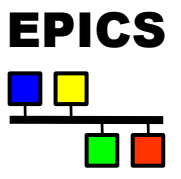

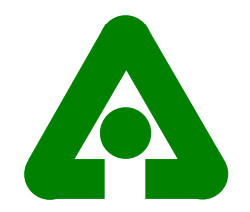

```
gaea{nda}52% iocBoot ioclid2
ioclid2 boot parameters:
   boot device : ei0
   processor number : 0
   host name : helios
   file name : /usr/local/vxWorks/T202/mv172-asd2_nodns
   inet on ethernet (e) : 164.54.2.11:fffffc00
   host inet (h) : 164.54.2.167
  user (u) : vw5
  ftp password (pw) (blank = use rsh): **********
  flags (f) : 1
  target name (tn) : ioclid2
  startup script (s) :
/usr/local/iocapps/R3.13.6/ioc/linac/2/iocBoot/ioclid2/st.cmd
ioclid2 boot log:
  08/30/02 05:43:43.929409999 *** ******
   09/04/02 09:52:37.156409999 nda Trying 3.13.2 for CPU loading
   09/04/02 09:56:41.986409999 nda Returning to R3.13.6
  ...
```
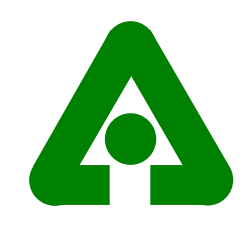

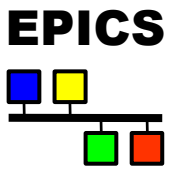

gaea{nda}52% iocBsp R3.13.6 R3.13.6 mv162 /usr/local/vxWorks/T202/mv162-asd3 R3.13.6 mv162 /usr/local/vxWorks/T202/mv162-asd3\_nodns R3.13.6 mv162lc /usr/local/vxWorks/T202/mv162lc-asd3 R3.13.6 mv162lc /usr/local/vxWorks/T202/mv162lc-asd3\_nodns R3.13.6 mv167 /usr/local/vxWorks/T202/mv167-asd3 R3.13.6 mv167 /usr/local/vxWorks/T202/mv167-asd3\_nodns R3.13.6 mv172 /usr/local/vxWorks/T202/mv172-asd3 R3.13.6 mv172 /usr/local/vxWorks/T202/mv172-asd3\_nodns R3.13.6 mv172 /usr/local/vxWorks/T202/mv172-asd3\_busy\_nodns R3.13.6 mv177 /usr/local/vxWorks/T202/mv177-asd3 R3.13.6 mv177 /usr/local/vxWorks/T202/mv177-asd3\_nodns R3.13.6 mv2100 /usr/local/vxWorks/T202/mv2100-asd3 R3.13.6 mv2100 /usr/local/vxWorks/T202/mv2100-asd3\_nodns R3.13.6 mv2700 /usr/local/vxWorks/T202/mv2700-asd3 R3.13.6 mv2700 /usr/local/vxWorks/T202/mv2700-asd3\_nodns